## **L'actualité de votre Association en temps réel en 3 clics !**

**Téléchargez l'application « PanneauPocket » sur votre Téléphone ou Tablette**

**Rechercher votre association « Les Squales de Grandpuits – Natation » ou cliquez sur « Autour de moi »**

**Cliquez sur le pour l'ajouter à vos favoris et recevoir les notifications**

**Flashez** Les Saugles de Grandpuits -**D** pour me télécharaer Natation Info publiée le 29/09/2022 **A BIENVENUE A** Nous yous remercions d'avoir téléchargé l'application PanneauPocket, qui vous permettra de connaître en temps réel toute l'actualité de votre association. **A & B** W | A Nous vous invitons à parler de cette application autour de vous et encourager les adhérents à télécharger cet outil pour qu'il 100% 100% devienne le plus efficace possible. **GRATUIT ANONYME PUBLICITÉ** A bientôt ! Disponible aussi depuis un ordinateur sur app.panneaupocket.com PARTAGER IC 1 sur 1

3

## **L'actualité de votre Association en temps réel en 3 clics !**

**Téléchargez l'application « PanneauPocket » sur votre Téléphone ou Tablette**

**Rechercher votre association « Les Squales de Grandpuits – Natation » ou cliquez sur « Autour de moi »**

 $\overline{2}$ 

3

 $\bullet$ 

0%

Les Squales de Grandpuits -

**A BIENVENUE A** 

Nous vous remercions d'avoir

PanneauPocket qui vous

permettra de connaître en temps

réel toute l'actualité de votre

Nous vous invitons à parler de

cette application autour de vous et encourager les adhérents à

télécharger cet outil pour qu'il

devienne le plus efficace

possible.

A bientôt !

1 sur 1

association

 $4$   $\frac{1}{2}$   $\frac{1}{2}$   $\frac{1}{2}$   $\frac{1}{2}$ 

téléchargé l'application

Natation

PARTAGER FOR

Info publiée le 29/09/2022

**Cliquez sur le pour l'ajouter à vos favoris et recevoir les notifications**

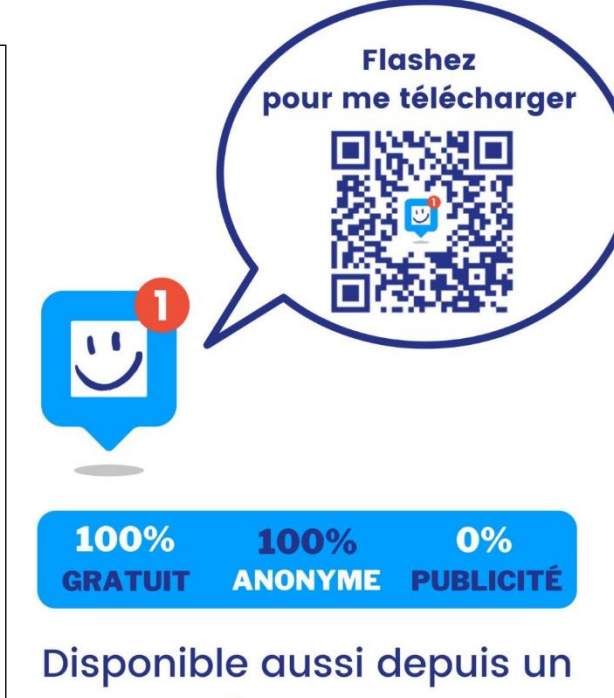

ordinateur sur app.panneaupocket.com